## MACRO AKM ERROR

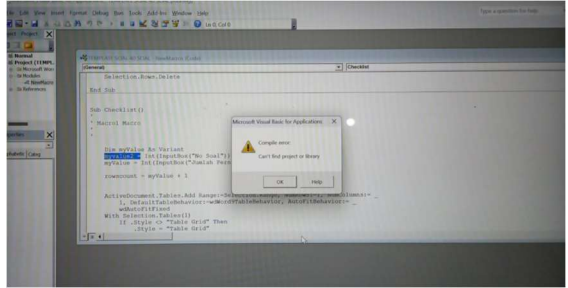

1. Klik OK, Klik Stop

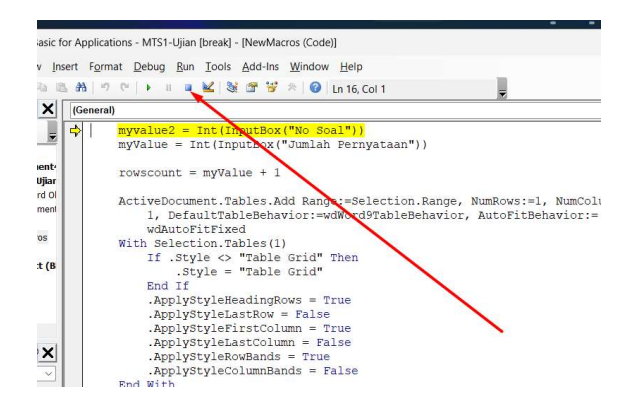

2. Tools > References<br>
IS1-Ujian - [NewMacros (Code)]

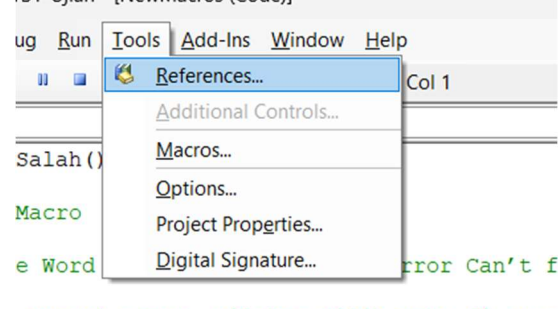

muncul error, silakan pilih menu di atas

3. Matikan centang missing, Klik OK

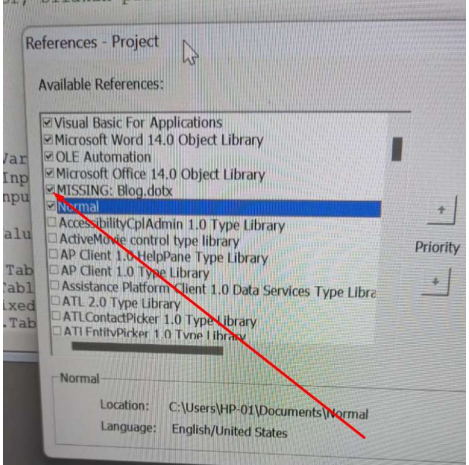